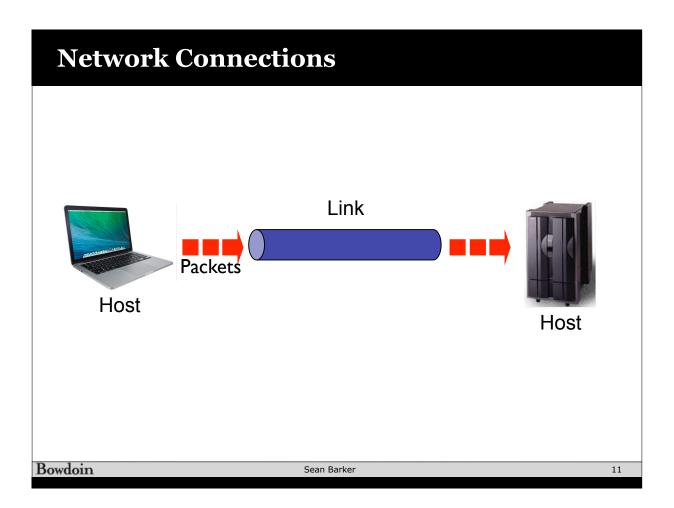

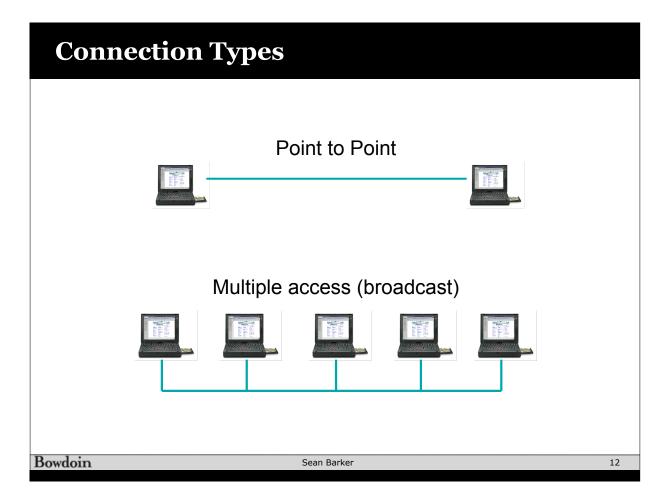

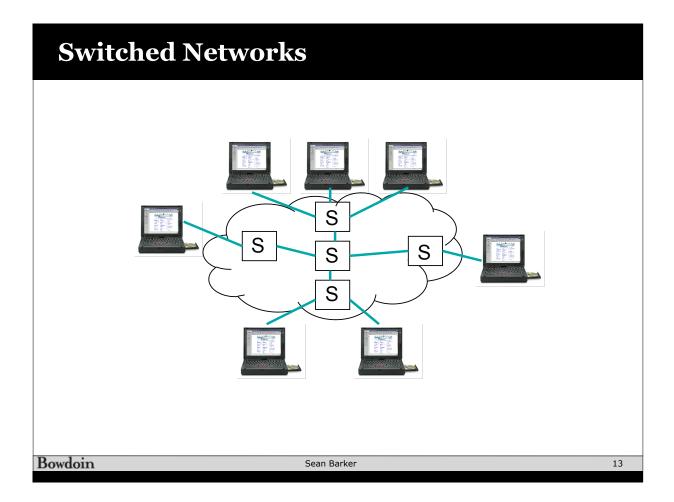

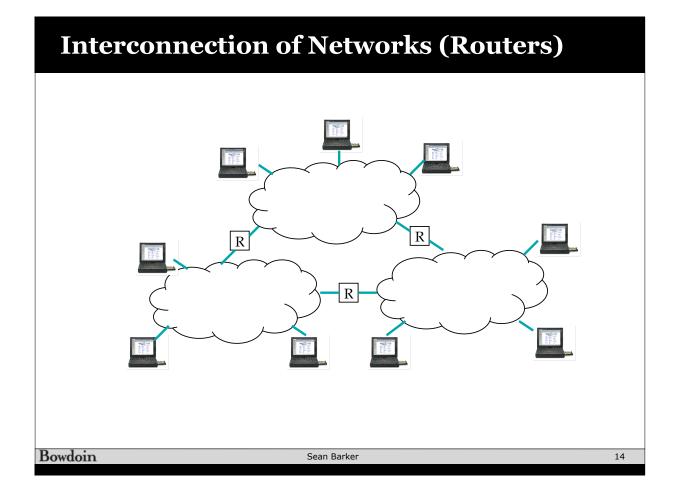

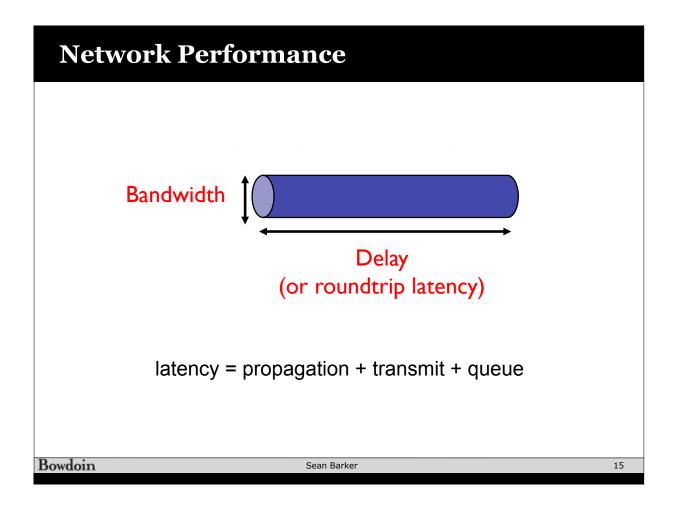

# **Bandwidth vs. Latency**

### I Byte Object

|                     | Prop delay: 1 ms | Prop delay: 100 ms |
|---------------------|------------------|--------------------|
| Bandwidth: 1 Mbps   | 1,008 µs         | 100,008 µs         |
| Bandwidth: 100 Mbps | 1,000 µs         | 100,000 µs         |

#### 10 MB Object

|                     | Prop delay: 1 ms Prop delay: 100 r |        |
|---------------------|------------------------------------|--------|
| Bandwidth: 1 Mbps   | 80.001 s                           | 80.1 s |
| Bandwidth: 100 Mbps | .801 s                             | .9 s   |

## **OSI Model**

| Function                           |              | _           |              | Example                      |    |
|------------------------------------|--------------|-------------|--------------|------------------------------|----|
| Ultimate data destination          | Application  | <b>←</b> >  | Application  | Web browser                  |    |
| Format conversion                  | Presentation | <b>←</b> →  | Presentation | ASCII/XDR                    |    |
| Interaction across<br>presentation | Session      | <b>←</b> →  | Session      | Restartable file<br>transfer |    |
| Reliable, ordered<br>delivery      | Transport    | <b>*</b>    | Transport    | ТСР                          |    |
| Routing/<br>Internetworking        | Network      | <b>←</b> →  | Network      | IP                           |    |
| Data framing<br>over links         | Data link    | <b>←</b> →  | Data link    | Ethernet, WiFi               |    |
| Bits on<br>the wire                | Physical     | <>          | Physical     | SONET, 100BT                 |    |
|                                    |              |             |              |                              |    |
| Bowdoin                            |              | Sean Barker |              |                              | 17 |

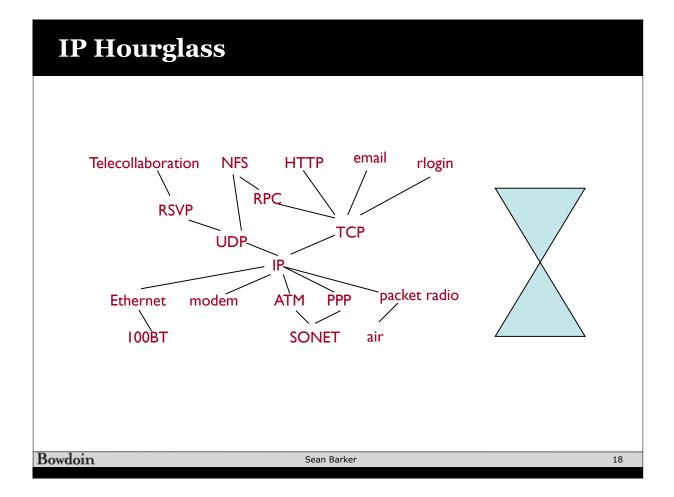

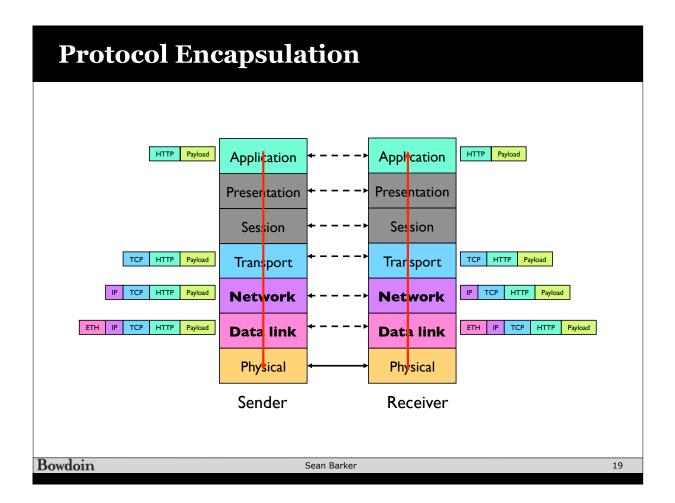

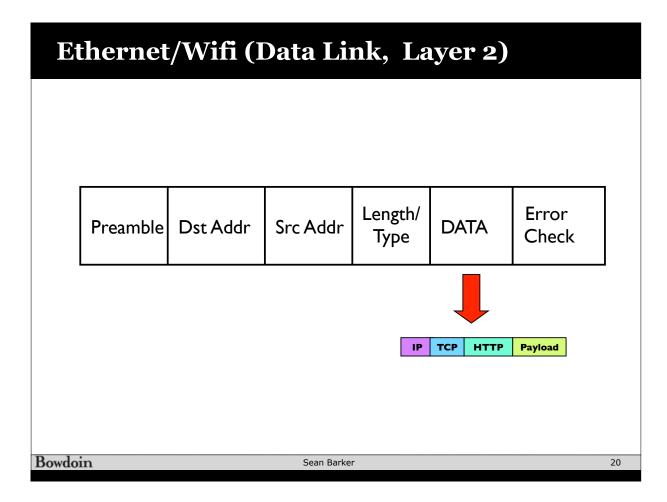

### **Internet Protocol (Network, Layer 3)**

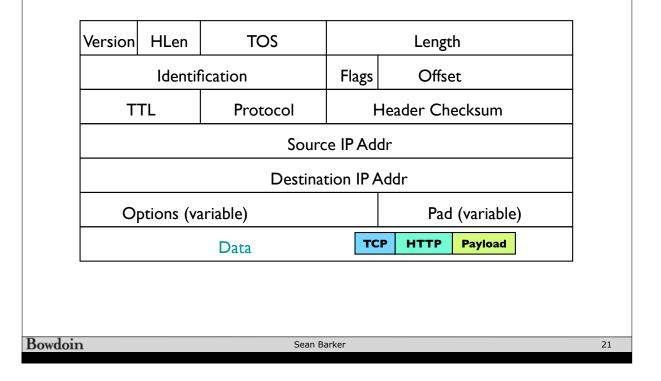

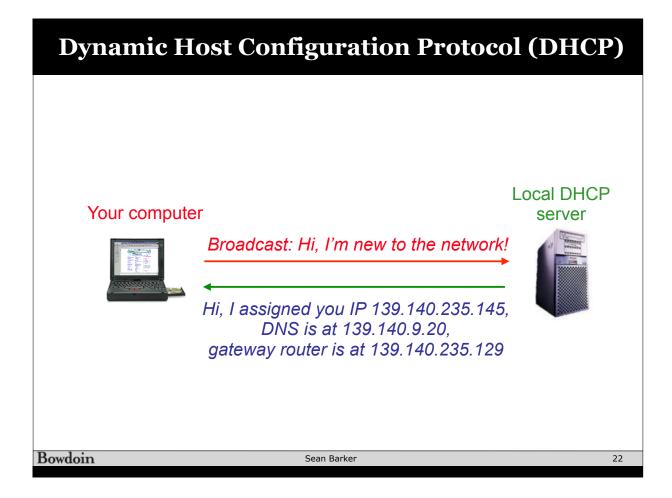

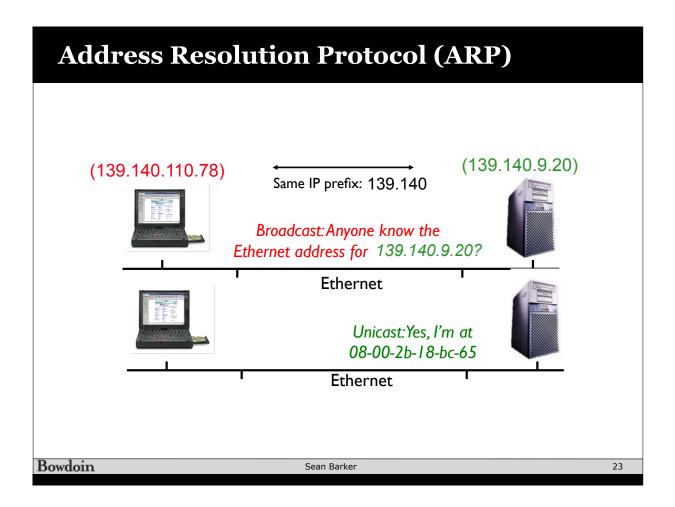

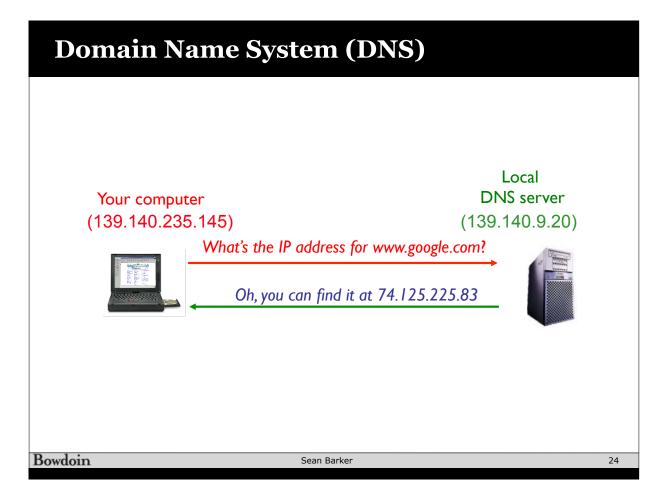

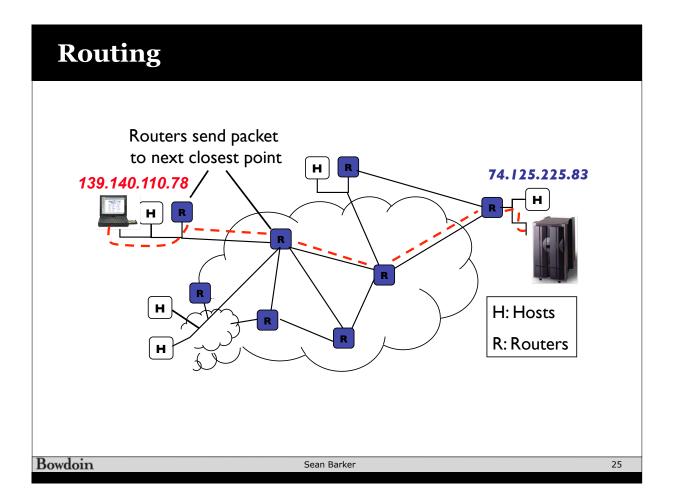